## **Administration**

Administrating **Scheer PAS** API Management comprises

- [API Management Backup and Restore](https://doc.scheer-pas.com/display/APIMGMNT2311/API+Management+Backup+and+Restore)
- [API Management Housekeeping](https://doc.scheer-pas.com/display/APIMGMNT2311/API+Management+Housekeeping)
- [API Management Logging](https://doc.scheer-pas.com/display/APIMGMNT2311/API+Management+Logging)
- [Managing Gateways](https://doc.scheer-pas.com/display/APIMGMNT2311/Managing+Gateways)
- [Managing Users and Permissions](https://doc.scheer-pas.com/display/APIMGMNT2311/Managing+Users+and+Permissions)

The administration features can be selected from the **Administration** menu.

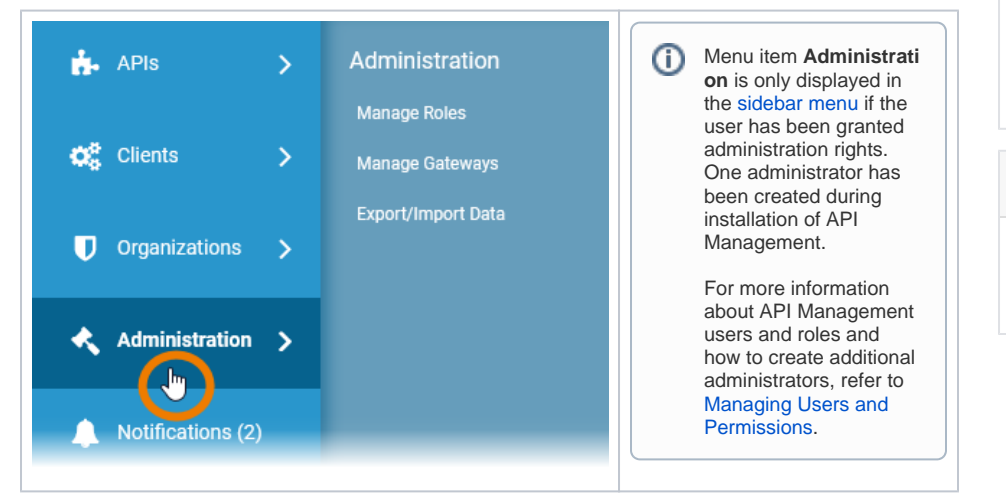

## **Related Pages:**

- [Getting Started With API](https://doc.scheer-pas.com/display/APIMGMNT2311/Getting+Started+With+API+Management)  [Management](https://doc.scheer-pas.com/display/APIMGMNT2311/Getting+Started+With+API+Management)
- [Organizations](https://doc.scheer-pas.com/display/APIMGMNT2311/Organizations)
- [Plans](https://doc.scheer-pas.com/display/APIMGMNT2311/Plans)
- [APIs](https://doc.scheer-pas.com/display/APIMGMNT2311/APIs)
- [Clients](https://doc.scheer-pas.com/display/APIMGMNT2311/Clients)
- $\bullet$ [Policies](https://doc.scheer-pas.com/display/APIMGMNT2311/Policies)
- [Managing Users and](https://doc.scheer-pas.com/display/APIMGMNT2311/Managing+Users+and+Permissions)  **[Permissions](https://doc.scheer-pas.com/display/APIMGMNT2311/Managing+Users+and+Permissions)**

## **Related Documentation:**

[API Management](https://doc.scheer-pas.com/display/INSTALLATION/API+Management+Installation+Guide)  [Installation Guide](https://doc.scheer-pas.com/display/INSTALLATION/API+Management+Installation+Guide)